# **ANEXO A**

## **ACTIVIDADES DE ELABORADORES DE MATERIAL DIDÁCTICO.**

#### **ELABORADOR:**

- ✔ Revisar material bibliográfico acorde al programa de estudio propuesto por la Dirección General del Bachillerato, para el diseño del material didáctico asignado.
- $\sqrt{\phantom{a}}$  Estructurar los temas del contenido dosificando por bloques de aprendizaje.
- ✔ Elaborar el fundamento teórico de los contenidos haciendo en Word la estructura señalada en el Anexo B.
- ✔ Diseñar las actividades contextualizando el conocimiento y atendiendo los saberes: conceptual, procedimental y actitudinal.
- ✔ Insertar imágenes de apoyo al material.
- ✔ Conformar las hojas preliminares correspondientes a índice, esquema de la asignatura y bibliografía, haciendo uso de la plantilla.
- ✔ Compilar material de apoyo.
- ◆ Mantener comunicación constante con los docentes que cumplen su función como revisor disciplinar y revisor de estilo.
- ✔ Enviar cada bloque a revisión disciplinar vía electrónica, en el tiempo establecido y con copia de envío a la Coordinación de Material didáctico.
- $\blacktriangledown$  Atender las sugerencias realizadas por el apoyo disciplinar.
- ✔ Enviar cada bloque a corrección de estilo vía electrónica (drive) y compartir a la Coordinación.
- ✔ Realizar las observaciones señaladas por el revisor de estilo.
- ✔ Entregar vía electrónica (drive) el bloque terminado a la Coordinación.
- ✔ Revisar el material una vez pasado por edición, para validar el diseño antes de impresión.
- ✔ Elaborar rubricas para evaluar (actividades, proyectos, exposiciones, entre otras), precisando los niveles de rendimiento que permita evidenciar los aprendizajes logrados.

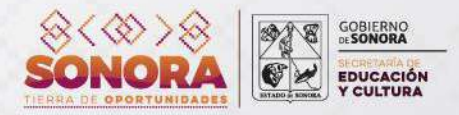

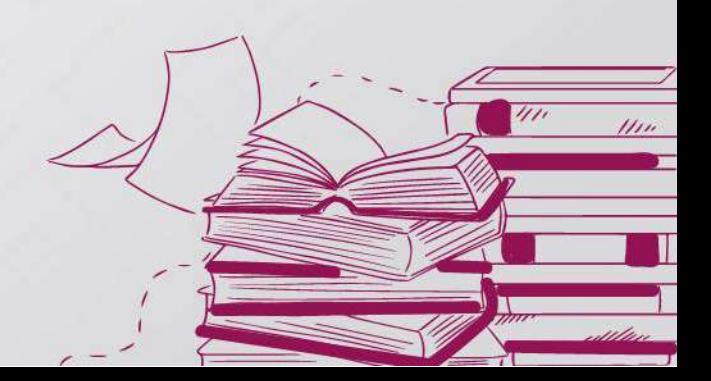

### **REVISOR DISCIPLINAR:**

Es un docente del campo disciplinar correspondiente al material didáctico asignado, responsable de revisar y avalar los contenidos que el docente elaborador proponga para el material, teniendo en cuenta que se respeten los Programas de estudio vigentes.

- ✔ Revisar los programas de estudios de la DGB vigentes, para determinar la pertinencia del contenido temático, planteado en el módulo de aprendizaje.
- $\vee$  Determinar la congruencia entre la unidad de competencia de cada bloque y los ejes transversales con el contenido y las actividades que lo integran.
- ✔ Verificar que los ejes transversales del cuadro de evaluación tengan correspondencia con la actividad.
- ✔ Corroborar que toda actividad de aprendizaje esté contextualizada y cumplan con la interdisciplinariedad.
- ✔ Verificar que se cumpla con los aprendizajes clave del nuevo modelo educativo del campo correspondiente a la asignatura.
- ✔ Verificar que exista correlación en los contenidos de cada bloque.
- ✔ Las observaciones de pertinencia, coherencia y validez, las realizará en el documento electrónico Word proporcionado por el elaborador del material; insertando diferentes colores para que el elaborador las visualice, valore y realice el cambio pertinente; de acuerdo a la naturaleza de la observación se marcarán de la siguiente forma:

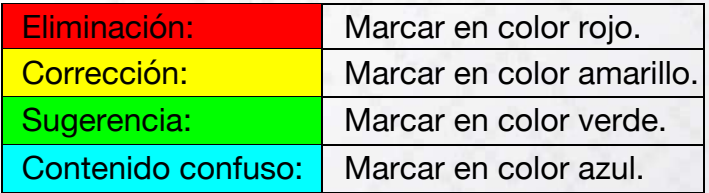

✔ El revisor disciplinar tendrá hasta **3** días para enviar el archivo revisado al docente elaborador.

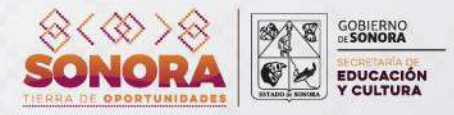

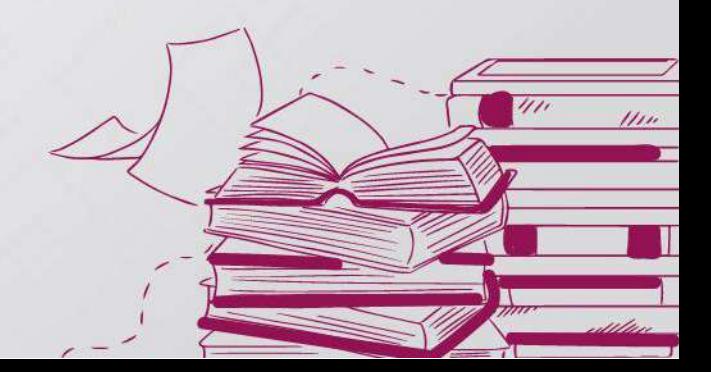

## **CORRECTOR DE TEXTO Y DE ESTILO:**

Es un docente del área de lenguaje que cuidará la redacción de los materiales didácticos a su cargo, verificando la claridad, precisión, ortografía, la redacción impersonal e instrucciones al alumno en primera persona.

- ✔ Revisar que las actividades están enumeradas de manera secuencial.
- ✔ Realizar todas las observaciones de estilo y ortografía en el documento electrónico Word proporcionado por el elaborador del material.
- ✔ Cuando se realicen las observaciones se insertarán diferentes colores para que el elaborador las visualice, valore y realice el cambio pertinente; de acuerdo a la naturaleza de la observación se marcarán de la siguiente forma:

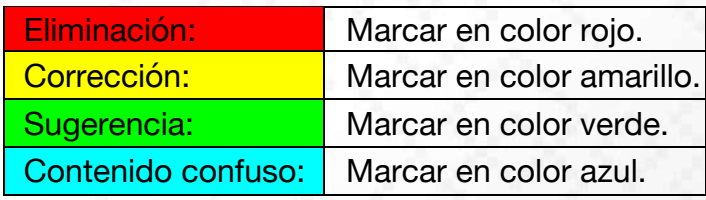

✔ El corrector de estilo tendrá hasta **3** días para regresar el archivo al docente elaborador.

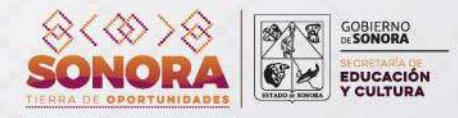

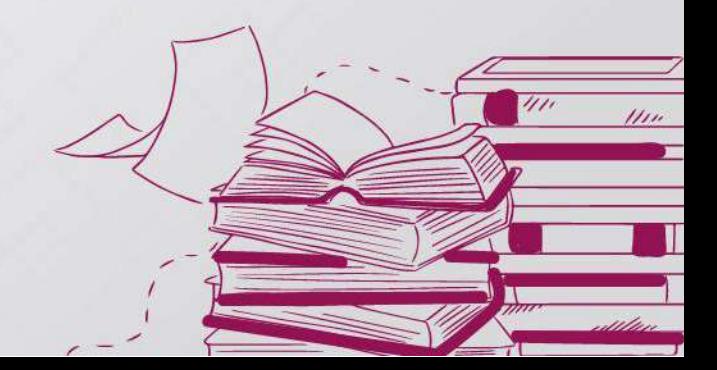